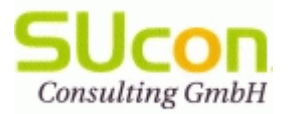

## SAP SRM on One Client withSAP ERP: Projektablauf

Wien, April 2014

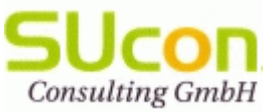

## SAP SRM on One Client: Projektablauf ohne Sandbox

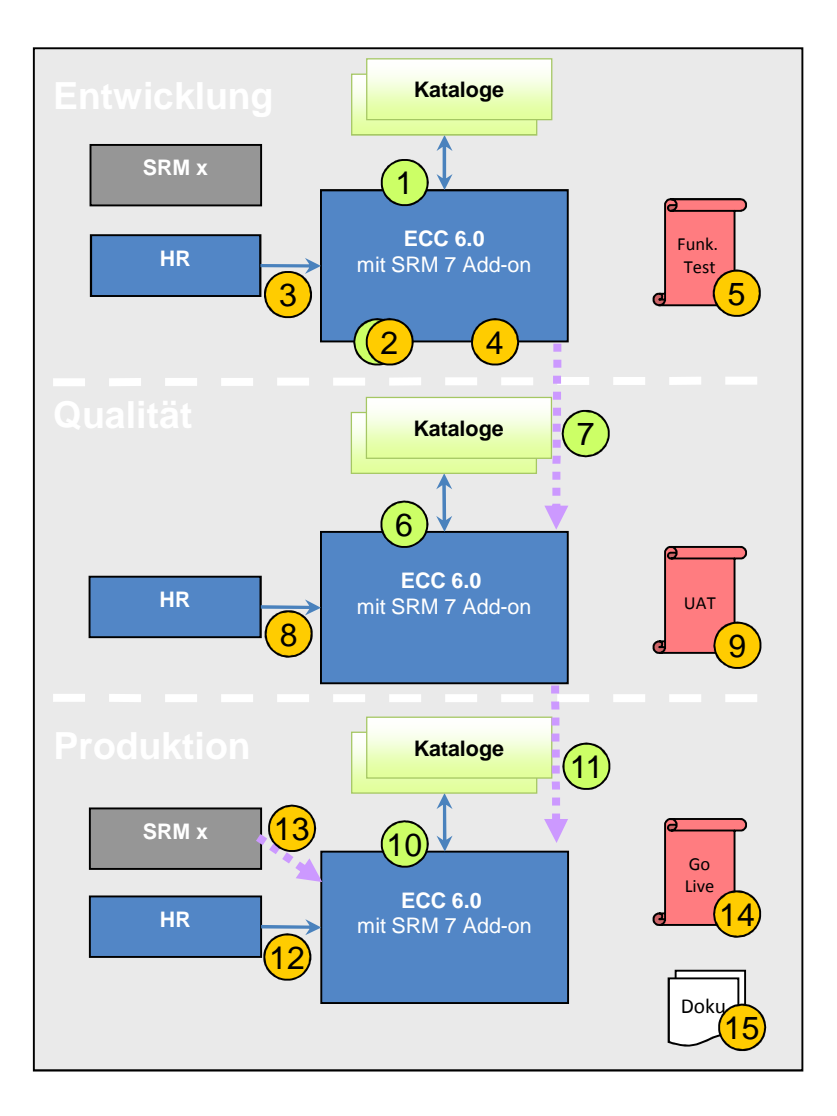

- **1. Installation SRM Add-on in der Entwicklungsumgebung, Hinweispflege und Anbindung Kataloge, sowie SICF-Tätigkeiten und Mail-Konfiguration**
- **2. SRM 7.0 On One Client: Customizing, Konfiguration**
- **3. Initialer Transfer Org.-Struktur von HR auf ERP-System und Erweiterung Deltaabgleich. Attributanpassung aus SRM-Altsystem (Netzplanvorgänge, Aufträge).**
- **4. Entwicklungen/Customizing: BAdI-Anpassungen, (Kundenfelder) Stammdatensynchronisierung, Nummernkreise,Konfiguration NWBC und Mail-Inbound-Verarbeitung, Pflege der Benutzerrollen und User-Zuordnung Einrichten Workflow und BRF inkl. GenehmigerfindungAnpassung UI-Elemente (FPM) und Beleglisten (POWL)**
- **5. Funktionaler Test (Use Cases)**
- **6. Installation SRM Add-on, sowie SICF-Tätigkeiten und Mail-Konfiguration, User-Rollen-Zuordnung**
- **7. Import Transportaufträge ins QS-System und manuelle Nacharbeiten**
- **8. Transfer Org-Stuktur von HR auf ERP-System und manuelle Tätigkeiten zur Org-Struktur**
- **9. User Acceptance Test zur Abnahme am QS-System(Use Cases)**
- **10. Installation SRM Add-on, sowie SICF-Tätigkeiten und Mail-Konfiguration, User-Rollen-Zuordnung**
- **11. Import Transportaufträge ins Produktivsystem und manuelle Nacharbeiten**
- **12. Transfer Org-Stuktur von HR auf ERP-System und manuelle Tätigkeiten zur Org-Struktur**
- **13. Archivierung abgeschlossener Einkaufswägen inkl. Workflow-Protokoll als PDF an Bestellungen**
- **14. GoLive-Vorbereitungstätigkeiten GoLive HyperCare**
- **15. Erstellung Dokumentation (Customizing und Techn. Doku) und System-Übergabe**

## **Legende:**

SAP Basis-Tätigkeit

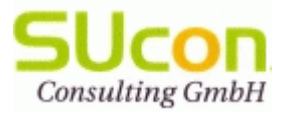

## SAP SRM on One Client: Zeitplan

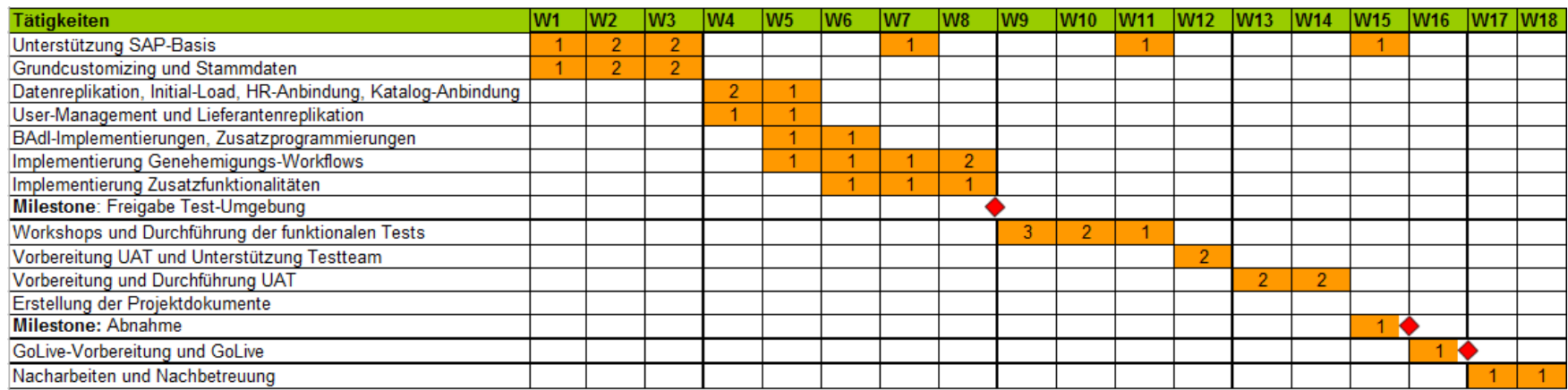